# Programming Language Support for Concurrency

Madhavan Mukund, S P Suresh

Programming Language Concepts Lecture 14, 2 March 2023

#### Race conditions

- Concurrent update of a shared variable can lead to data inconsistencey
  - Race condition
- Control behaviour of threads to regulate concurrent updates
  - Critical sections sections of code where shared variables are updated
  - Mutual exclusion at most one thread at a time can be in a critical section
- We can construct protocols that guarantee mutual exclusion to critical sections
  - Watch out for starvation and deadlock
- These protocols cleverly use regular variables
  - No assumptions about initial values, atomicity of updates
- Difficult to generalize such protocols to arbitrary situations
- Look to programming language for features that control synchronization

■ The fundamental issue preventing consistent concurrent updates of shared varuables is test-and-set

- The fundamental issue preventing consistent concurrent updates of shared varuables is test-and-set
- To increment a counter, check its current value, then add 1

- The fundamental issue preventing consistent concurrent updates of shared varuables is test-and-set
- To increment a counter, check its current value, then add 1
- If more than one thread does this in parallel, updates may overlap and get lost

- The fundamental issue preventing consistent concurrent updates of shared varuables is test-and-set
- To increment a counter, check its current value, then add 1
- If more than one thread does this in parallel, updates may overlap and get lost
- Need to combine test and set into an atomic, indivisible step

- The fundamental issue preventing consistent concurrent updates of shared varuables is test-and-set
- To increment a counter, check its current value, then add 1
- If more than one thread does this in parallel, updates may overlap and get lost
- Need to combine test and set into an atomic, indivisible step
- Cannot be guaranteed without adding this as a language primitive

Fu compare-and set 
$$(x_1, v_1, v_2)$$
  $x=v_2$ 

 Programming language support for mutual exclusion

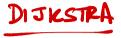

- Programming language support for mutual exclusion
- Dijkstra's semaphores
  - Integer variable with atomic test-and-set operation

- Programming language support for mutual exclusion
- Dijkstra's semaphores
  - Integer variable with atomic test-and-set operation
- A semaphore S supports two atomic operations
  - P(s) from Dutch passeren, to pass
  - V(s) from Dutch vrygeven, to release

- Programming language support for mutual exclusion
- Dijkstra's semaphores
  - Integer variable with atomic test-and-set operation
- A semaphore S supports two atomic operations
  - P(s) from Dutch passeren, to pass
  - V(s) from Dutch vrygeven, to release

■ P(S) atomically executes the following

```
if (S > 0)
  decrement S;
else
  wait for S to become positive;
```

- Programming language support for mutual exclusion
- Dijkstra's semaphores
  - Integer variable with atomic test-and-set operation
- A semaphore S supports two atomic operations
  - P(s) from Dutch passeren, to pass
  - V(s) from Dutch vrygeven, to release

P(S) atomically executes the following

```
if (S > 0)
  decrement S;
else
  wait for S to become positive;
```

■ V(S) atomically executes the following

```
if (there are threads waiting
   for S to become positive)
  wake one of them up;
   //choice is nondeterministic
else
  increment S;
```

### Using semaphores

Mutual exclusion using semaphores

```
Thread 1

P(S);

for diff Sitush

P(S);

// Enter critical section

// Leave critical section

V(S);

V(S);

Thread 2

P(S);

P(S);

P(S);

P(S);

P(S);

// Enter critical section

Variable +

Variable +

Variable +

Variable +

Volume of the section of the section of the sec
```

## Using semaphores

Mutual exclusion using semaphores

```
Thread 1 ...

P(S); P(S);

// Enter critical section // Enter critical section
 ...

// Leave critical section // Leave critical section

V(S); ...
```

- Semaphores guarantee
  - Mutual exclusion
  - Freedom from starvation can happen due to poor scheduling
  - Freedom from deadlock

■ Too low level

- Too low level
- No clear relationship between a semaphore and the critical region that it protects

- Too low level
- No clear relationship between a semaphore and the critical region that it protects
- All threads must cooperate to correctly reset semaphore

- Too low level
- No clear relationship between a semaphore and the critical region that it protects
- All threads must cooperate to correctly reset semaphore
- Cannot enforce that each P(S) has a matching V(S)

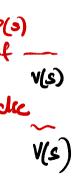

- Too low level
- No clear relationship between a semaphore and the critical region that it protects
- All threads must cooperate to correctly reset semaphore
- Cannot enforce that each P(S) has a matching V(S)
- Can even execute V(S) without having done P(S)

Country semaphores k

k out of n access

 Attach synchronization control to the data that is being protected

- Attach synchronization control to the data that is being protected
- Monitors Per Brinch Hansen and CAR Hoare

- Attach synchronization control to the data that is being protected
- Monitors Per Brinch Hansen and CAR Hoare
- Monitor is like a class in an OO language
  - Data definition to which access is restricted across threads
  - Collections of functions operating on this data — all are implicitly mutually exclusive

```
monitor bank_account{
 double accounts[100];
 boolean transfer (double amount.
                          int source,
                          int target){
   if (accounts[source] < amount){</pre>
     return false:
   accounts[source] -= amount:
   accounts[target] += amount:
   return true:
 double audit(){
   // compute balance across all accounts
   double balance = 0.00:
   for (int i = 0; i < 100; i++){
     balance += accounts[i];
   return balance:
```

- Attach synchronization control to the data that is being protected
- Monitors Per Brinch Hansen and CAR Hoare
- Monitor is like a class in an OO language
  - Data definition to which access is restricted across threads
  - Collections of functions operating on this data — all are implicitly mutually exclusive
- Monitor guarantees mutual exclusion if one function is active, any other function will have to wait for it to finish

```
monitor bank_account{
  double accounts[100]:
  boolean transfer (double amount.
                           int source,
                           int target){
    if (accounts[source] < amount){</pre>
      return false:
    accounts[source] -= amount:
    accounts[target] += amount:
    return true:
  double audit(){
    // compute balance across all accounts
    double balance = 0.00:
    for (int i = 0; i < 100; i++){
      balance += accounts[i];
    return balance:
```

#### Monitors: external queue

 Monitor ensures transfer and audit are mutually exclusive

```
monitor bank_account{
  double accounts[100]:
  boolean transfer (double amount.
                           int source,
                          int target){
    if (accounts[source] < amount){</pre>
      return false:
    accounts[source] -= amount;
    accounts[target] += amount:
    return true:
 double audit(){
    // compute balance across all accounts
    double balance = 0.00:
    for (int i = 0; i < 100; i++){
      balance += accounts[i];
    return balance;
```

#### Monitors: external queue

- Monitor ensures transfer and audit are mutually exclusive
- If Thread 1 is executing transfer and Thread 2 invokes audit, it must wait

```
monitor bank_account{
  double accounts[100]:
  boolean transfer (double amount.
                           int source,
                          int target){
    if (accounts[source] < amount){</pre>
      return false:
    accounts[source] -= amount:
    accounts[target] += amount;
    return true:
  double audit(){
    // compute balance across all accounts
    double balance = 0.00:
    for (int i = 0; i < 100; i++){
      balance += accounts[i];
    return balance;
```

### Monitors: external queue

- Monitor ensures transfer and audit are mutually exclusive
- If Thread 1 is executing transfer and Thread 2 invokes audit, it must wait
- Implicit queue associated with each monitor
  - Contains all processes waiting for access
  - In practice, this may be just a set, not a queue

```
monitor bank_account{
  double accounts[100]:
  boolean transfer (double amount.
                           int source,
                           int target){
    if (accounts[source] < amount){</pre>
      return false:
    accounts[source] -= amount;
    accounts[target] += amount:
    return true:
  double audit(){
    // compute balance across all accounts
    double balance = 0.00:
    for (int i = 0; i < 100; i++){
      balance += accounts[i];
    return balance;
```

Our definition of monitors may be too restrictive

```
transfer(500.00,i,j);
transfer(400.00,j,k);
```

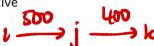

Our definition of monitors may be too restrictive

```
transfer(500.00,i,j);
transfer(400.00,j,k);
```

■ This should always succeed if accounts[i] > 500

Our definition of monitors may be too restrictive

```
transfer(500.00,i,j);
transfer(400.00,j,k);
```

- This should always succeed if accounts[i] > 500
- If these calls are reordered and accounts[j] < 400 initially, this will fail

Our definition of monitors may be too restrictive

```
transfer(500.00,i,j);
transfer(400.00,j,k);
```

- This should always succeed if accounts[i] > 500
- If these calls are reordered and accounts[j] < 400 initially, this will fail
- A possible fix let an account wait for pending inflows

```
boolean transfer (double amount, int source, int target){
  if (accounts[source] < amount){
    // wait for another transaction to transfer money
    // into accounts[source]
}
  accounts[source] -= amount;
  accounts[target] += amount;
  return true;
}</pre>
```

```
boolean transfer (double amount, int source, int target){
  if (accounts[source] < amount){
    // wait for another transaction to transfer money
    // into accounts[source]
  }
  accounts[source] -= amount;
  accounts[target] += amount;
  return true;
}</pre>
```

All other processes are blocked out while this process waits!

```
boolean transfer (double amount, int source, int target){
  if (accounts[source] < amount){
    // wait for another transaction to transfer money
    // into accounts[source]
  }
  accounts[source] -= amount;
  accounts[target] += amount;
  return true;
}</pre>
```

- All other processes are blocked out while this process waits!
- Need a mechanism for a thread to suspend itself and give up the monitor

```
boolean transfer (double amount, int source, int target){
  if (accounts[source] < amount){
    // wait for another transaction to transfer money
    // into accounts[source]
  }
  accounts[source] -= amount;
  accounts[target] += amount;
  return true;
}</pre>
```

- All other processes are blocked out while this process waits!
- Need a mechanism for a thread to suspend itself and give up the monitor
- A suspended process is waiting for monitor to change its state

```
boolean transfer (double amount, int source, int target){
  if (accounts[source] < amount){
    // wait for another transaction to transfer money
    // into accounts[source]
  }
  accounts[source] -= amount;
  accounts[target] += amount;
  return true;
}</pre>
```

- All other processes are blocked out while this process waits!
- Need a mechanism for a thread to suspend itself and give up the monitor
- A suspended process is waiting for monitor to change its state
- Have a separate internal queue, as opposed to external queue where initially blocked threads wait

```
boolean transfer (double amount, int source, int target){
  if (accounts[source] < amount){
    // wait for another transaction to transfer money
    // into accounts[source]
  }
  accounts[source] -= amount;
  accounts[target] += amount;
  return true;
}</pre>
```

- All other processes are blocked out while this process waits!
- Need a mechanism for a thread to suspend itself and give up the monitor
- A suspended process is waiting for monitor to change its state
- Have a separate internal queue, as opposed to external queue where initially blocked threads wait
- Dual operation to notify and wake up suspended processes

```
boolean transfer (double amount, int source, int target){
  if (accounts[source] < amount){    wait(); }
  accounts[source] -= amount;
  accounts[target] += amount;
  notify();
  return true;
}</pre>
```

```
boolean transfer (double amount, int source, int target){
  if (accounts[source] < amount){    wait(); }
  accounts[source] -= amount;
  accounts[target] += amount;
  notify();
  return true;
}</pre>
```

■ What happens when a process executes notify()?

```
boolean transfer (double amount, int source, int target){
  if (accounts[source] < amount){    wait(); }
  accounts[source] -= amount;
  accounts[target] += amount;
  notify();
  return true;
}</pre>
```

- What happens when a process executes notify()?
- Signal and exit notifying process immediately exits the monitor
  - notify() must be the last instruction

```
boolean transfer (double amount, int source, int target){
  if (accounts[source] < amount){    wait(); }
  accounts[source] -= amount;
  accounts[target] += amount;
  notify();
  return true;
}</pre>
```

- What happens when a process executes notify()?
- Signal and exit notifying process immediately exits the monitor
  - notify() must be the last instruction
- Signal and wait notifying process swaps roles and goes into the internal queue of the monitor

```
boolean transfer (double amount, int source, int target){
  if (accounts[source] < amount){    wait(); }
  accounts[source] -= amount;
  accounts[target] += amount;
  notify();
  return true;
}</pre>
```

- What happens when a process executes notify()?
- Signal and exit notifying process immediately exits the monitor
  - notify() must be the last instruction
- Signal and wait notifying process swaps roles and goes into the internal queue of the monitor
- Signal and continue notifying process keeps control till it completes and then one
  of the notified processes steps in

## Monitors — wait() and notify()

- Should check the wait() condition again on wake up
  - Change of state may not be sufficient to continue e.g., not enough inflow into the account to allow transfer

## Monitors — wait() and notify()

- Should check the wait() condition again on wake up
  - Change of state may not be sufficient to continue e.g., not enough inflow into the account to allow transfer
- A thread can be again interleaved between notification and running
  - At wake-up, the state was fine, but it has changed again due to some other concurrent action

## Monitors — wait() and notify()

- Should check the wait() condition again on wake up
  - Change of state may not be sufficient to continue e.g., not enough inflow into the account to allow transfer
- A thread can be again interleaved between notification and running
  - At wake-up, the state was fine, but it has changed again due to some other concurrent action
- wait() should be in a while, not in an if

```
boolean transfer (double amount, int source, int target){
  while (accounts[source] < amount){    wait();  }
    accounts[source] -= amount;
    accounts[target] += amount;
    notify();
    return true;
}</pre>
```

#### Condition variables

After transfer, notify() is only useful for threads waiting for target account of transfer to change state

#### Condition variables

- After transfer, notify() is only useful for threads waiting for target account of transfer to change state
- Makes sense to have more than one internal queue

#### Condition variables

- After transfer, notify() is only useful for threads waiting for target account of transfer to change state
- Makes sense to have more than one internal queue
- Monitor can have condition variables to describe internal queues

```
monitor bank account{
  double accounts[100];
  queue q[100]; // one internal queue
                 // for each account
  boolean transfer (double amount,
                    int source.
                    int target){
    while (accounts[source] < amount){</pre>
      q[source].wait(); // wait in the queue
                          // associated with source
    accounts[source] -= amount:
    accounts[target] += amount:
    q[target].notify(); // notify the queue
                         // associated with target
    return true:
  // compute the balance across all accounts
  double audit(){ ...}
```

# Summary

- Test-and-set is at the heart of most race conditions
- Need a high level primitive for atomic test-and-set in the programming language
- Semaphores provide one such solution
- Solutions based on test-and-set are low level and prone to programming errors
- Monitors are like abstract datatypes for concurrent programming
  - Encapsulate data and methods to manipulate data
  - Methods are implicitly atomic, regulate concurrent access
  - Each object has an implicit external queue of processes waiting to execute a method
- wait() and notify() allow more flexible operation
- Can have multiple internal queues controlled by condition variables